# **Grade Four**

# **Classroom**

# **Strategies**

# **Blackline Masters**

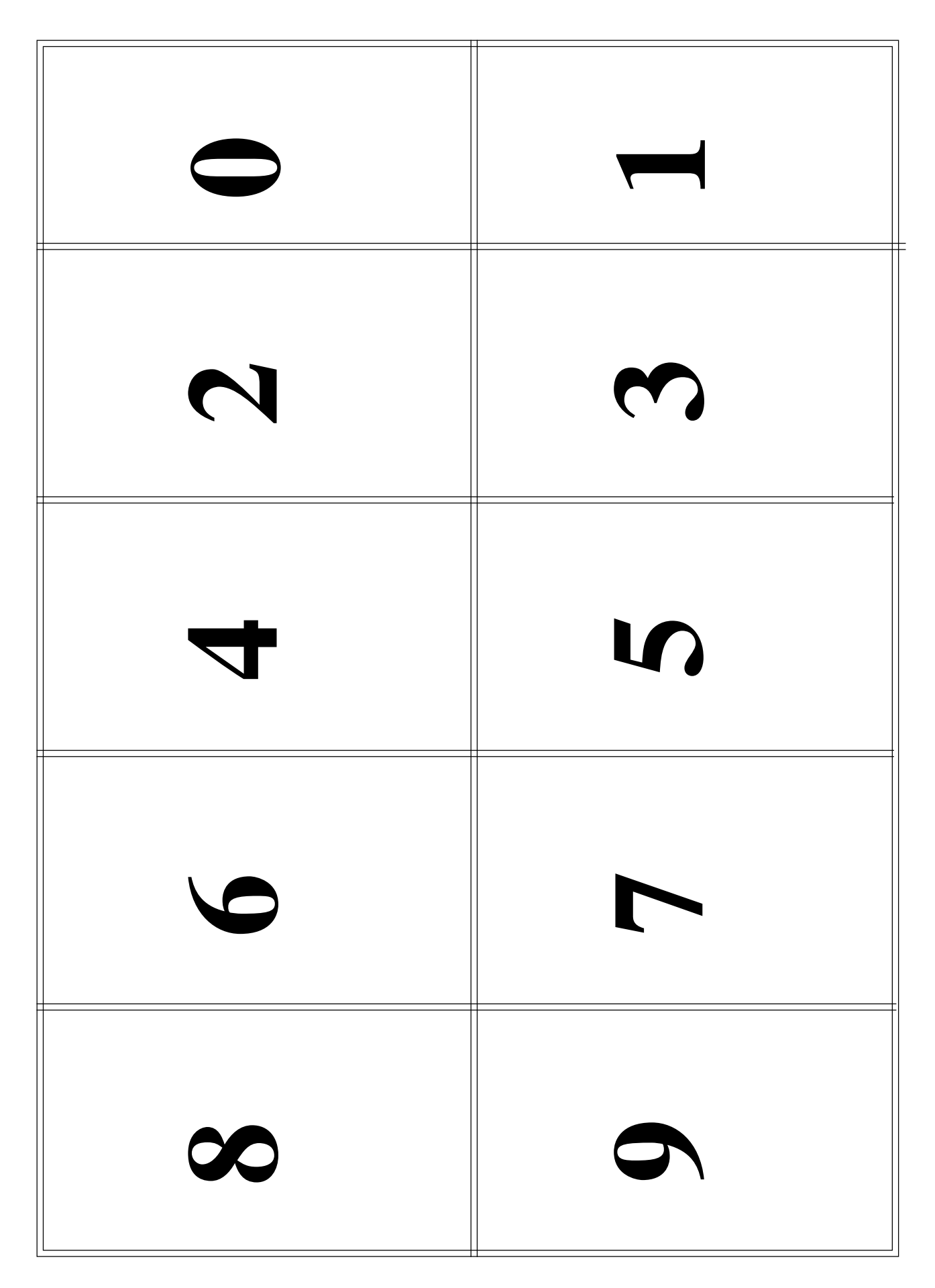

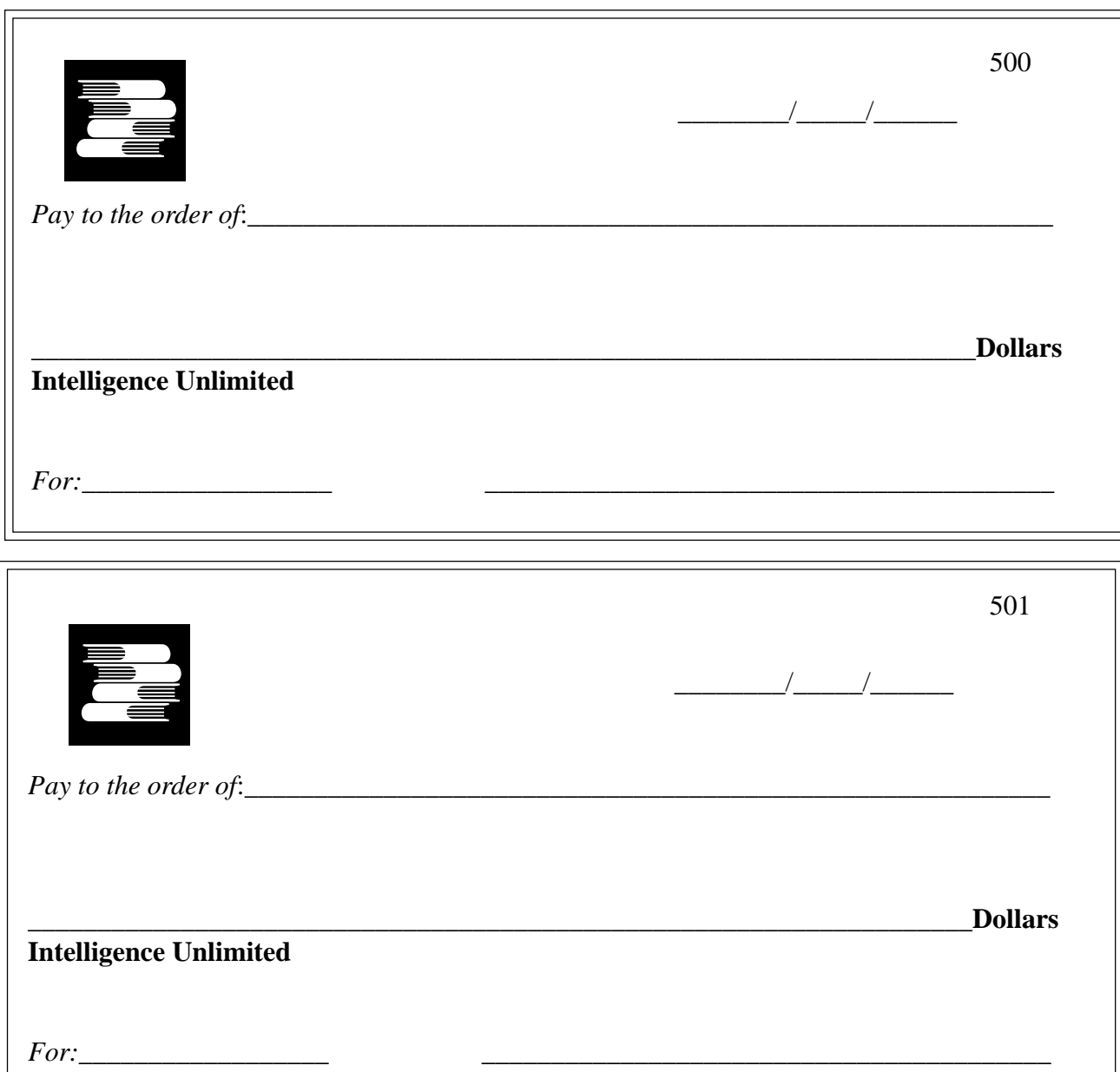

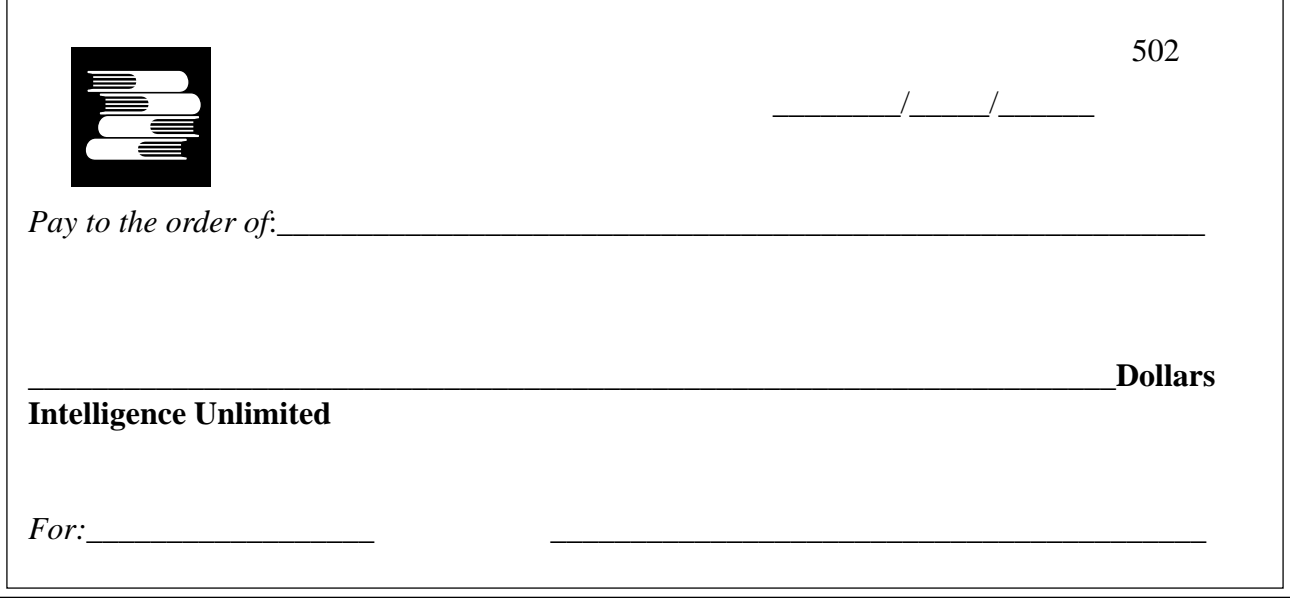

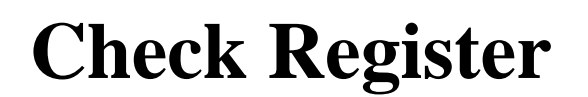

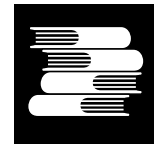

**Intelligence Unlimited**

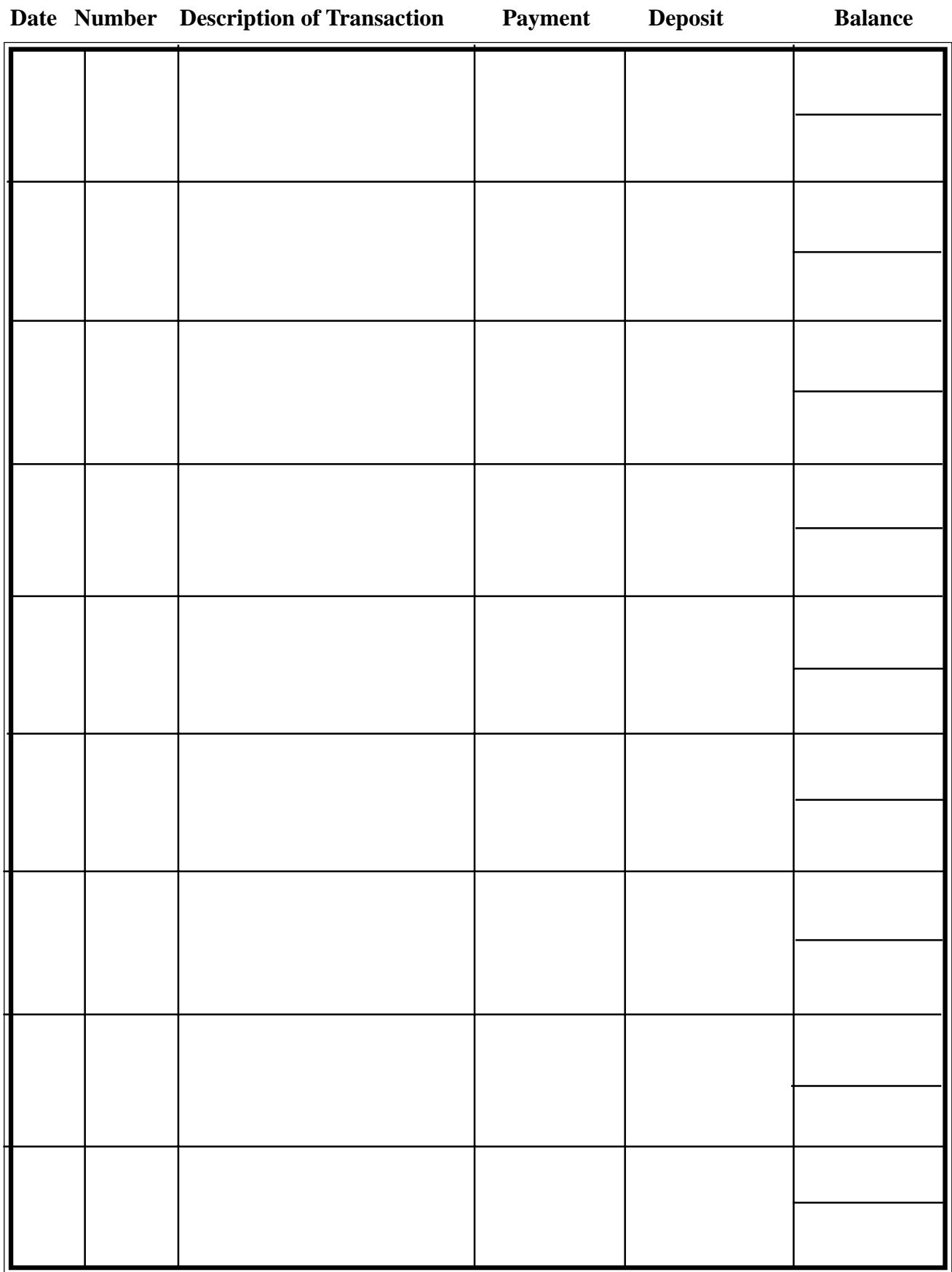

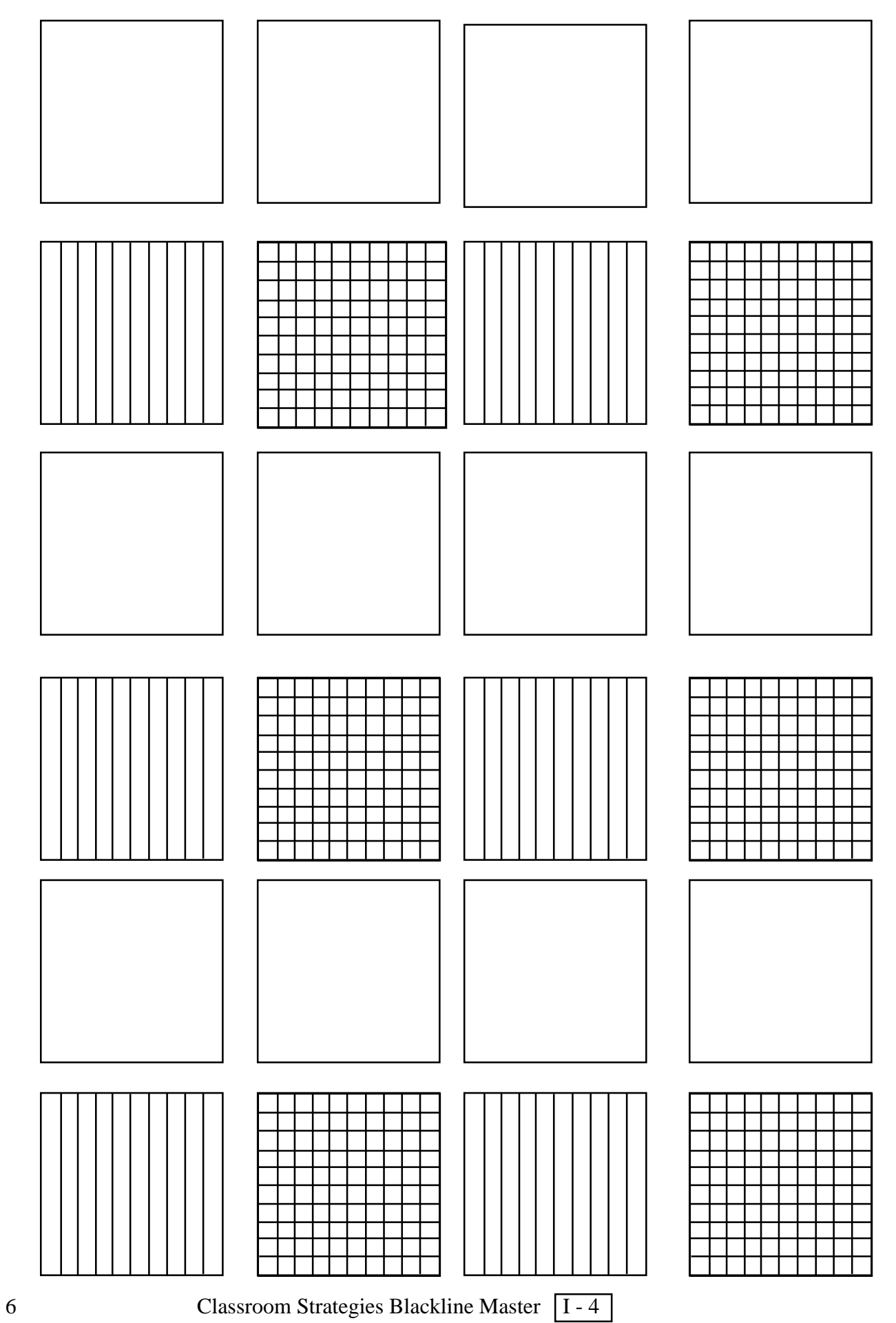

![](_page_6_Picture_8.jpeg)

Classroom Strategies Blackline Master 1 - 5 7

![](_page_7_Picture_10.jpeg)

![](_page_8_Picture_481.jpeg)

![](_page_9_Picture_27.jpeg)

L

![](_page_10_Picture_0.jpeg)

![](_page_11_Figure_0.jpeg)

![](_page_12_Figure_0.jpeg)

![](_page_13_Figure_0.jpeg)

![](_page_14_Picture_39.jpeg)

## **Concentration Cards**

![](_page_15_Picture_44.jpeg)

![](_page_16_Picture_32.jpeg)

![](_page_17_Picture_38.jpeg)

![](_page_18_Picture_33.jpeg)

# **Bingo Cards F R E E**

![](_page_19_Picture_40.jpeg)

![](_page_20_Figure_0.jpeg)

![](_page_20_Figure_1.jpeg)

![](_page_21_Figure_0.jpeg)

## **Directions for Decimal Bingo:**

Duplicate cards and have students choose and write numbers from zero to 0.999 in their cards. Spin the spinners in succession to determine the numbers to "call". A shorter game (with less choices) can be played with just two spinners and numbers from 0 to 0.99.

![](_page_21_Picture_3.jpeg)

![](_page_21_Picture_4.jpeg)

Give children opportunities to build numbers on the overhead so that all can see correct models and then allow them to work with a partner to practice building many numbers. Try modeling these numbers: 43,59, 137, 524, 691. You may wish to have students work with partners at their desks and take turns showing their models on the overhead.

## **Adding with Papy's Computer**

Addition of sums to 999 can be done on the boards. For example: If you are adding 129 to 47, you would first build 129 and then build 47 on the same boards. ( You would put counters on the 100, 20, 8, 1 for the 129 and then the 40, 4, 2,1 for 47.) To do the addition, you must rearrange the counters on the boards so that each board has no more than one counter in each square. The two counters on the 1 are added together and exchanged for one on the 2.

![](_page_22_Figure_3.jpeg)

Now there are two counters on the 2. One on the 2 should be added to the counter on the 8 and exchanged for one marker on the 10 rather than changing two 2's for one counter on the 4. This is to avoid having two counters in the same space. At this point there is only one marker on any square.

![](_page_22_Figure_5.jpeg)

By adding the numbers on which there is a counter you have the answer to the addition problem.

![](_page_22_Figure_7.jpeg)

 $100 + 40 + 20 + 10 + 4 + 2 = 176$ 

Try these examples:  $56+29$ ,  $234+217$ ,  $603+28$  (You may wish to try them yourself before working with the students.)

Classroom Strategies Blackline Master |I - 21 | 23

A more difficult problem involves several steps in trading:

a. Build both numbers.

![](_page_23_Figure_2.jpeg)

- b. Combine 2 and 8 to make a 10.
- c. Trade a 40 for two 20's and add  $20 + 80$  to make 100.

![](_page_23_Figure_5.jpeg)

- d. Combine two 200's to make a 400.
- e. Combine two 100's to make a 200.

![](_page_23_Figure_8.jpeg)

$$
400 + 200 + 20 = 10 + 4 + 1 = 6356
$$

Papy's Computer appeals to many students while others find it difficult to go beyond modeling of numbers and simple addition. Encourage children to work with partners to both assist and monitor each other.

$$
24 \t\text{Classroom Strategies Blackline Master} \quad \boxed{I - 22}
$$

The boards may be used for subtraction, but many third grade children will need a great deal of guidance. You may decide to use Papy's Computer for addition only.

counters to show 136 and  $\bigcap$  counters to model 124. Notice this is building a type of comparative model. Here is one simple subtraction example. Two different colored counters are helpful. Use  $\mathcal{W}$ 

![](_page_24_Figure_2.jpeg)

If there are equal counters of the two colors in a square, they cancel each other out and are removed from the board. The counters remaining on the board, when all of the white counters are removed, name the difference or the subtraction problem.

Below is a more complex model. It requires us to make a fair trade and exchange one counter of higher value for two others of an equal value. Use  $\bigcap$  to show 361 and  $\bigotimes$  to show 148.

361- 148= 213

 . . . . . . . . . . . . . . . . . . 

![](_page_24_Figure_6.jpeg)

![](_page_24_Figure_7.jpeg)

  Because you need to remove both 148 in the lighter counters and 148 from the original set, you must trade to be able to remove the counter from the 8. Trade one 20 for two 10's. Then trade for an 8 and a 2.

![](_page_24_Figure_9.jpeg)

Now you can remove the pairs of opposite colors: the two 8's, the two 40's and the two 100's.

![](_page_24_Figure_11.jpeg)

Classroom Strategies Blackline Master  $\overline{1-23}$  25

![](_page_25_Picture_53.jpeg)

![](_page_25_Picture_54.jpeg)

![](_page_25_Figure_2.jpeg)

Papy's Computer **Papy's Computer**

# **One-Centimeter Graph Paper**

![](_page_26_Picture_14.jpeg)

# **RAGING RECTANGLES**

![](_page_27_Picture_1.jpeg)

#### **Number of Players:** Two

**Materials:** Two number cubes, gameboard, crayon per player

**Directions:** In turn each player rolls the cubes. A player outlines and colors a rectangle on the gameboard to match the cubes. (Ex. a roll of 6 and  $3 = a 6 x 3$  rectangle or a 3 x 6 rectangle). Player writes the total number of squares (area) in the center of the rectangle. A player loses a turn when he rolls and cannot fit his rectangle on the gameboard. Game is over when neither player can draw a rectangle. Winner is the player with the most squares colored on the gameboard.

![](_page_27_Figure_5.jpeg)

![](_page_28_Picture_17.jpeg)

## **My North Carolina Trip**

![](_page_29_Picture_35.jpeg)

**Name\_\_\_\_\_\_\_\_\_\_\_\_\_\_\_\_\_\_\_\_\_\_\_\_\_\_\_\_\_\_\_\_\_\_\_\_\_\_\_\_\_\_\_\_\_\_\_\_\_Date\_\_\_/\_\_\_/\_\_\_**

# **My North Carolina Trip**

![](_page_29_Picture_36.jpeg)

![](_page_30_Figure_0.jpeg)

![](_page_31_Figure_0.jpeg)

![](_page_32_Figure_0.jpeg)

![](_page_33_Figure_0.jpeg)

![](_page_34_Figure_0.jpeg)

![](_page_35_Picture_0.jpeg)

![](_page_36_Picture_0.jpeg)

![](_page_37_Figure_0.jpeg)

![](_page_37_Figure_1.jpeg)

![](_page_38_Picture_39.jpeg)

. . . . . . . .

. . . . . . . .

. . . . . . . .

. . . . . . . .

. . . . . . . .

. . . . . . . .

. . . . . . . .

. . . . . . . .

**Hundred Board**

![](_page_39_Picture_26.jpeg)

![](_page_40_Picture_188.jpeg)

Classroom Strategies Blackline Master [1 - 39] 41

![](_page_41_Picture_37.jpeg)

![](_page_42_Picture_37.jpeg)

### **DIZZY DIVISION**

![](_page_43_Picture_210.jpeg)

![](_page_43_Figure_2.jpeg)

![](_page_43_Picture_3.jpeg)

![](_page_43_Figure_4.jpeg)

#### **YOU BE THE JUDGE!**

![](_page_44_Picture_170.jpeg)

![](_page_45_Figure_0.jpeg)

![](_page_45_Picture_99.jpeg)

![](_page_45_Figure_2.jpeg)

![](_page_45_Picture_100.jpeg)

46 Classroom Strategies Blackline Master I - 44

![](_page_46_Figure_0.jpeg)

![](_page_47_Figure_0.jpeg)